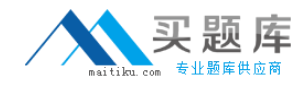

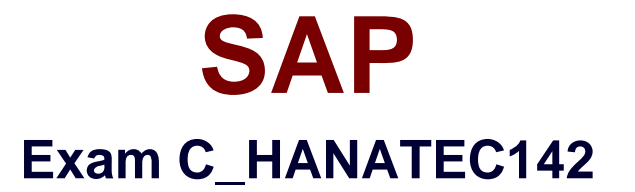

# **SAP Certified Technology Associate - SAP HANA (Edition 2014)**

**Version: 6.0**

**[ Total Questions: 171 ]**

[http://www.maitiku.com QQ:860424807](http://www.maitiku.com)

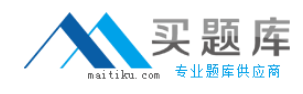

What is the maximum number of master name servers that you can define in a distributed landscape?

Please choose the correct answer.

Choose one:

**A.** 2 **B.** 3 **C.** 8 **D.** 1

**Answer: B**

**Question No : 2**

You have an SAP HANA productive system with sensitive dat

a. How can you restrict modeling users from viewing this data?

There are 2 correct answers to this question.

**A.** Remove SAP\_DATA\_ADMIN in the SQL privileges for the modeling users.

**B.** Allow modeling only on the SAP HANA development system and export/import the models to the productive system.

**C.** Use randomized data for the development of data models.

**D.** Remove ALTER SYSTEM in the system privileges for the modeling users.

**Answer: B,C**

#### **Question No : 3**

Which of the following Information Platform Services components must you install for Data Services 4.0?

There are 2 correct answers to this question.

Choose:

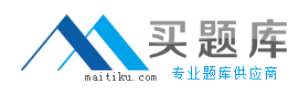

- **A.** Auditing Proxy Processing Service
- **B.** File Repository Server
- **C.** Monitoring Processing Server
- **D.** Platform Processing Services

## **Answer: B,D**

## **Question No : 4**

Which of the following must you do in the SAP HANA studio to be able to use the Change and Transport System (CTS)?

There are 2 correct answers to this question.

Choose:

- **A.** Configure the connection to the CTS in the preferences.
- **B.** Create a delivery unit that contains all of the information models.
- **C.** Create the HTTP connection CTSDEPLOY
- **D.** Use a user who is authorized to attach SAP HANA content to transport requests.

#### **Answer: A,D**

#### **Question No : 5**

You want the user SOLMAN\_ADMIN to be able to modify the properties of the SAP HANA instance during system configuration in SAP Solution Manager.

Which role must you assign to the user SOLMAN\_ADMIN to achieve this?

Please choose the correct answer.

- **A.** SAP\_SYSREC\_ALL
- **B.** SAP\_SOLAR02\_ALL
- **C.** SAP\_SM\_ADMIN\_COMPONENT\_ALL
- **D.** SAP\_SYSTEM\_REPOSITORY\_ALL

#### **Answer: D**

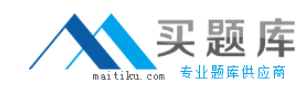

Which of the following traces is active by default in SAP HANA?

Please choose the correct answer.

Choose one:

- **A.** SQL trace
- **B.** Expensive statements trace
- **C.** Performance trace
- **D.** Database trace

**Answer: D**

#### **Question No : 7**

Which of the following components need a server certificate when you configure the SAP HANA Automated Update function?

There are 2 correct answers to this question.

- **A.** Host agent
- **B.** SAP HANA studio
- **C.** SAP HANA database
- **D.** Update Manager

# **Answer: A,D**

#### **Question No : 8**

You develop a disaster recovery plan. What do you have to ensure in case of a disk failure?

There are 3 correct answers to this question.

- **A.** Log volumes can be backed up
- **B.** Non-committed transactions can be recovered

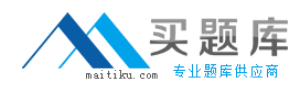

- **C.** Configuration files can be restored automatically
- **D.** Committed transactions can be recovered
- **E.** Save points can be backed up

## **Answer: A,D,E**

#### **Question No : 9**

Which parameters do you change to configure the trace file rotation?

There are 2 correct answers to this question.

- **A.** maxfilesize
- **B.** tracefile
- **C.** maxfiles
- **D.** trace

**Answer: A,C**

# **Question No : 10**

Which of the following situations result in a system lockdown?

There are 2 correct answers to this question.

Choose:

**A.** The license keys installed in the database have been deleted.

**B.** The license type was changed from platform to enterprise.

**C.** The system ID and/or hardware key of the database have been changed after a system copy or renaming.

**D.** The installed license key is an unenforced license key and the current memory consumption exceeds the licensed amount plus the tolerance.

#### **Answer: A,C**

## **Question No : 11**

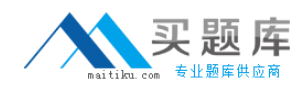

Which of the following are characteristics of a design-time role?

There are 2 correct answers to this question.

Choose:

- **A.** It is revoked if the grantee user is deleted.
- **B.** It is granted and revoked directly by an administrator.
- **C.** It is transportable between systems.
- **D.** It is granted through the execution of stored procedures.

#### **Answer: C,D**

**Question No : 12**

What does the save point process in SAP HANA do?

- **A.** It synchronizes changed data to the disaster recovery system.
- **B.** It frees up memory by saving non-active data to disk.
- **C.** It saves changed data to disk at regular intervals.
- **D.** It saves changed data to disk when transactions are committed.

#### **Answer: C**

# **Question No : 13**

Which of the following users allow you to install SAP HANA studio on a Windows client platform?

There are 2 correct answers to this question.

Choose:

- **A.** Domain users with administrator privileges
- **B.** <SID>ADM users without administrator privileges
- **C.** Local users with administrator privileges
- **D.** Local users without administrator privileges

#### **Answer: A,C**

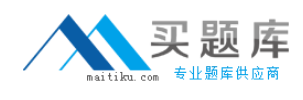

Your SAP HANA usage scenario does not require SAP HANA XS.

What do you have to consider before you remove the SAP HANA XS service from the configuration?

There are 3 correct answers to this question.

All applications using the SAP HANA instance must be stopped.

- **A.** User <sid>adm is required to remove the SAP HANA XS service.
- **B.** A data backup must be taken after the SAP HANA XS service has been removed.
- **C.** The SAP HANA XS service must be removed from all hosts of the SAP HANA instance.
- **D.** The user privileges for accessing SAP HANA XS must be revoked.

# **Answer: A,C,D**

# **Question No : 15**

You want to make sure that all data accesses to a specific view will be logged in the audit trail. As part of an update of the database schema, the view is dropped and recreated under the same name.

What is the consequence for auditing?

Please choose the correct answer.

Choose one:

- **A.** Auditing needs to be set up again for the recreated view.
- **B.** The audit log-object references must be reinitialized.
- **C.** The audit policy needs to be reactivated.
- **D.** Auditing continues to work for the view.

**Answer: D**

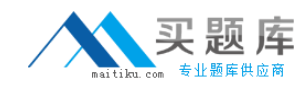

Which of the following are required to monitor SAP HANA in SAP Solution Manager?

There are 2 correct answers to this question.

- **A.** Host agent running on SAP Solution Manager
- **B.** SMD agent running on SAP Solution Manger
- **C.** SMD agent running on SAP HANA
- **D.** Host agent running on SAP HANA

**Answer: C,D**

#### **Question No : 17**

An organization has the following infrastructure standard:

- •Separate Server and User network managed by the internal network team
- •Centralized shared storage (SAN) with RAID-5
- •In-house full time SAP Basis, DBA, and OS team
- •Unified on Red Hat Linux on Intel platform
- •All Windows 7 desktop/laptop
- •VPN remote access

•Tape based off-site backup storage and active-passive remote site Disaster Recovery

Which of the following aspects of the IT infrastructure strategy will need to be reconsidered if they are to implement SAP HANA?

There are 3 correct answers to this question.

- **A.** Data Volume growth
- **B.** Backup and recovery
- **C.** Client Access to data
- **D.** Network security and bandwidth
- **E.** Hardware/OS support

#### **Answer: B,D,E**

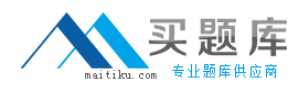

Which of the following must you implement for high availability in an SAP HANA production system?

There are 3 correct answers to this question.

- **A.** A name server on one active node
- **B.** Index server processes on all nodes
- **C.** Shared file system for all nodes
- **D.** Data replication to the standby nodes
- **E.** A statistics server on one active node

## **Answer: B,C,E**

#### **Question No : 19**

Which of the following commands stops the SAP HANA database?

Please choose the correct answer.

**A.** HDB stop **B.** stopsap hdb **C.** HDB -stop **D.** stop HDB

**Answer: A**

**Question No : 20**

Which new connection type is available as of SAP BusinessObjects Data Services 4.0?

Please choose the correct answer.

**A.** BAPI function calls

**B.** Read table via ABAP data flows

**C.** IDOCs

**D.** Operational data provider

#### **Answer: D**

## **Question No : 21**

You have to implement disaster recovery for an SAP HANA production system.

You also want to use the secondary SAP HANA appliance for development and testing. The data centers are more than 100km (60 miles) apart; the network capacity between them is restricted.

Which disaster recovery option would you implement?

Please choose the correct answer.

- **A.** Asynchronous system replication with continuous memory loading
- **B.** Synchronous system replication with continuous memory loading
- **C.** Asynchronous system replication with shadow processes
- **D.** Synchronous storage replication with shadow processes

#### **Answer: C**

#### **Question No : 22**

You need to create a role that allows read-only access to the tabs of SAP HANA Administration Editor. Which of the following privileges do you need to assign to that role?

There are 2 correct answers to this question.

Choose:

- **A.** System privilege CONTENT\_ADMIN
- **B.** SQL privilege SELECT for the SQL object SYS\_STATISTICS
- **C.** System privilege SERVICE\_ADMIN
- **D.** System privilege DATA\_ADMIN